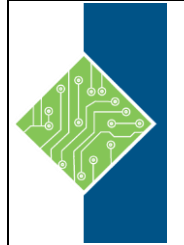

## Essentials for IBM Cognos Analytics v11.0 (U5B6070G) Course ID #: 2700-216-11-W

Hours: 35

## **Course Content**

## **Course Description:**

This accelerated offering is intended for core project team members wanting to acquire a broad understanding of IBM Cognos Analytic platform implementation. During the ILT segments, participants will perform hands-on demonstrations and exercises that cover three essential topic areas: modeling, report authoring, and administration of IBM Cognos Analytics.

### **Target Student:**

- Core Project Team members
	- Project Managers
	- Technical Analysts
	- Developers

## **Prerequisites:**

- Knowledge of common industry-standard data structures and design.
- Experience with SQL
- Experience gathering requirements and analyzing data.
- Knowledge of Web application server architectures
- Security systems administration
- Knowledge of your business requirements
- Experience using the Windows operating system
- Experience using a web browser

### **Topics:**

#### **Introduction to IBM Cognos Analytics**

- Describe IBM Cognos Analytics and its position within an analytics solution
- Describe IBM Cognos Analytics components
- Describe IBM Cognos Analytics at a high level
- Explain how to extend IBM Cognos Analytics

#### **Identifying common data structures**

- Define the role of a metadata model in Cognos Analytics
- Distinguish the characteristics of common data structures
- Understand the relative merits of each model type
- Examine relationships and cardinality
- Identify different data traps
- Identify data access strategies

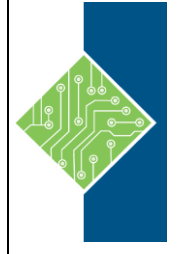

# Essentials for IBM Cognos Analytics v11.0 (U5B6070G)

Course ID #: 2700-216-11-W

Hours: 35

#### **Defining requirements**

- Examine key modeling recommendations
- Define reporting requirements
- Explore data sources to identify data access strategies
- Identify the advantages of modeling metadata as a star schema
- Model in layers

#### **Creating a baseline project**

- Follow the IBM Cognos and Framework Manager workflow processes
- Define a project and its structure
- Describe the Framework Manager environment
- Create a baseline project
- Enhance the model with additional metadata

#### **Preparing reusable metadata**

- Verify relationships and query item properties
- Create efficient filters by configuring prompt properties

#### **Modeling for predictable results: Identifying reporting Issues**

- Describe multi-fact queries and when full outer joins are appropriate
- Describe how IBM Cognos uses cardinality
- Identify reporting traps
- Use tools to analyze the model

#### **Modeling for predictable results: Virtual star schemas**

- Understand the benefits of using model query subjects
- Use aliases to avoid ambiguous joins

www.tcworkshop.com Pages 2 of 3 800.639.3535

- Merge query subjects to create as view behavior
- Resolve a recursive relationship
- Create a complex relationship expression

#### **Modeling for predictable results: consolidate metadata**

- Create virtual dimensions to resolve factto-fact joins
- Create a consolidated modeling layer for presentation purposes
- Consolidate snowflake dimensions with model query subjects
- Simplify facts by hiding unnecessary codes

#### **Creating calculations and filters**

- Use calculations to create commonlyneeded query items for authors
- Use static filters to reduce the data returned
- Use macros and parameters in calculations and filters to dynamically control the data returned

#### **Implementing a time dimension**

- Make time-based queries simple to author by implementing a time dimension
- Resolve confusion caused by multiple relationships between a time dimension and another table

#### **Specifying determinants**

• Use determinants to specify multiple levels of granularity and prevent doublecounting

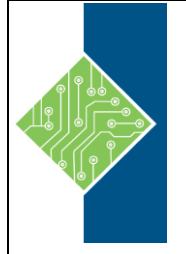

# Essentials for IBM Cognos Analytics v11.0 (U5B6070G)

Course ID #: 2700-216-11-W

Hours: 35

#### **Creating the presentation view**

- Identify the dimensions associated with a fact table
- Identify conformed vs. non-conformed dimensions
- Create star schema groupings to provide authors with logical groupings of query subjects

#### **Creating Analysis objects**

- Apply dimensional information to relational metadata to enable OLAP-style queries
- Sort members for presentation and predictability
- Define members and member unique names
- Identify changes that impact a MUN

#### **Introduction to IBM Cognos Analytics - Reporting**

- Examine IBM Cognos Analytics Reporting and its interface
- Explore different report types
- Create reports in preview or design mode
- Create a simple, sorted, and formatted report
- Examine dimensionally modelled and dimensional data sources
- Explore how data items are added queries
- Examine personal data sources and data modules

#### **Creating list reports**

- Group, format, and sort list reports
- Describe options for aggregating data
- Create a multi-fact query
- Create a report with repeated data

#### **Focusing reports using filters**

- Create filters to narrow the focus of reports
- Examine detail filters and summary filters
- Determine when to apply filters on aggregate data

#### **Creating crosstab reports**

- Format and sort crosstab reports
- Create complex crosstabs using drag and drop functionality
- Create crosstabs using unrelated data items

#### **Present data graphically**

- Create charts containing peer and nested columns
- Present data using different chart type options
- Add context to charts
- Create and reuse custom chart palettes
- Introduce visualization
- Present key data in a single dashboard report

#### **Focusing Reports Using Prompts**

- Identify various prompt types
- Use parameters and prompts to focus data
- Search for prompt types
- Navigate between pages